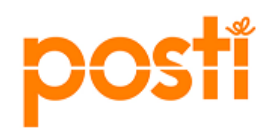

**WORK ORDER INTEGRATION FROM PRINCIPAL TO POSTI WMS** 

**Posti**

*Detailed instructions for InWorkOrder XML usage*

**LAST UPDATED:** 11-Mar-2020 **VERSION:** 1.0

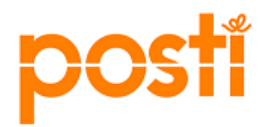

# **Document Revision History**

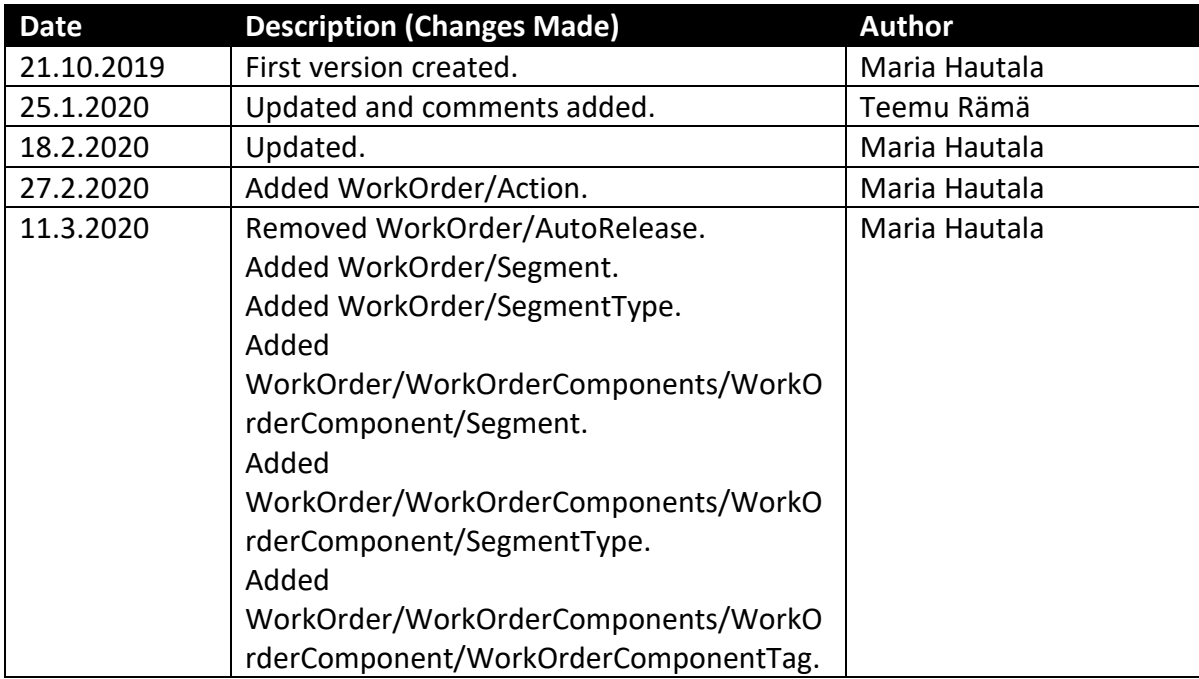

# **Related or Reference Documents**

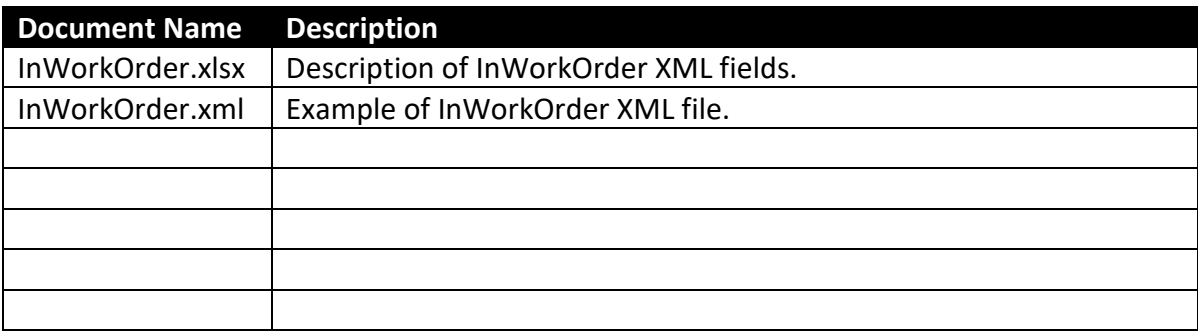

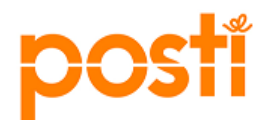

# **TABLE OF CONTENTS**

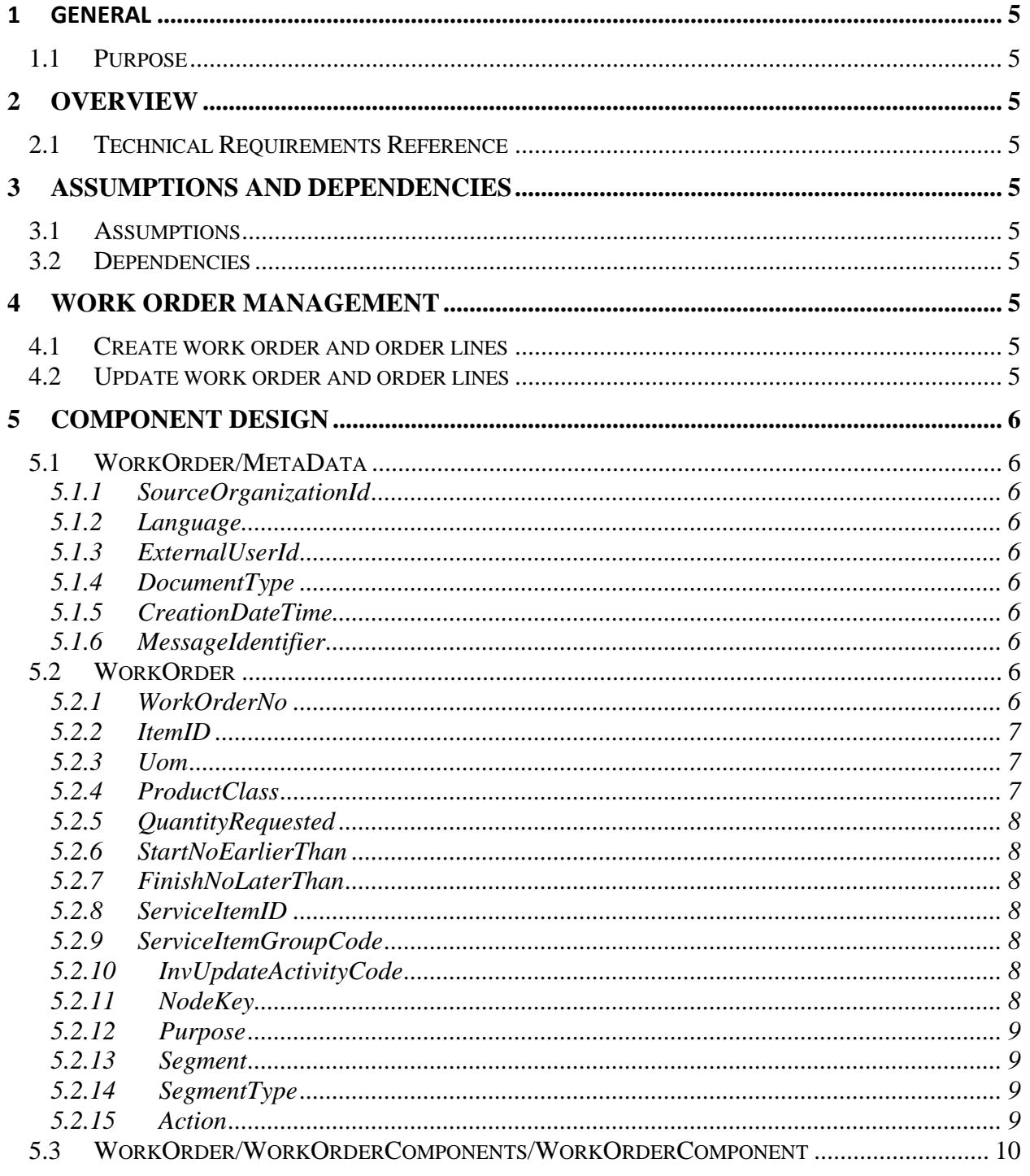

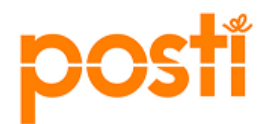

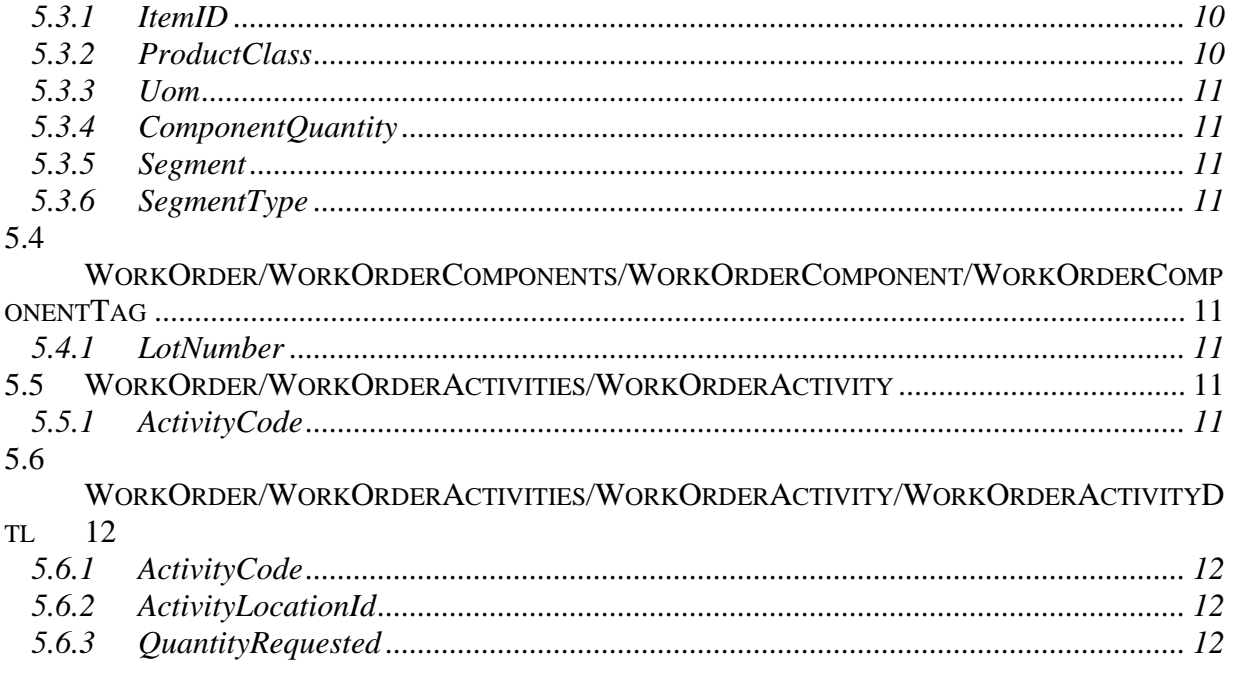

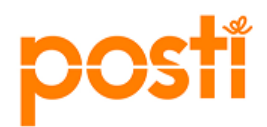

### <span id="page-4-0"></span>**1 General**

## <span id="page-4-1"></span>**1.1 Purpose**

InWorkOrder is the standard way to transfer work orders to Posti Logistics and it consists of work order information from principal to Posti WMS.

The purpose of this document is to define technically how InWorkOrder message is used and what kind of data is needed in Posti's systems.

The actual logistics services used are described in the contract between Posti and principal.

#### <span id="page-4-2"></span>**2 Overview**

#### <span id="page-4-3"></span>**2.1 Technical Requirements Reference**

• Interface for application to application integration. (High volume customers)

### <span id="page-4-4"></span>**3 Assumptions and Dependencies**

#### <span id="page-4-5"></span>**3.1 Assumptions**

- Data is case sensitive.
- Decimal separator is dot.
- Date format is YYYY-MM-DDTHH:MM:SS+2:00.

#### <span id="page-4-6"></span>**3.2 Dependencies**

The following list consists of values which are pre-defined by Posti. More information later in this document.

- Unit of measure (more information in InItemMaster documentation).
- Product class.

## <span id="page-4-7"></span>**4 Work Order management**

# <span id="page-4-8"></span>**4.1 Create work order and order lines**

If work order or line does not exist in Posti WMS, it will be created.

#### <span id="page-4-9"></span>**4.2 Update work order and order lines**

If work order exists in Posti WMS, it will be updated.

![](_page_5_Picture_0.jpeg)

- Change in requested quantity, debit or credit.
- Cancellation of the order.

- Change StartNoEarlierThan and/or FinishNoLaterThan times.
- Work orders components cannot be modified.

#### <span id="page-5-0"></span>**5 Component Design**

#### <span id="page-5-1"></span>**5.1 WorkOrder/MetaData**

MetaData is used for message quality control and routing purposes.

#### <span id="page-5-2"></span>**5.1.1 SourceOrganizationId**

Code for the organization that sends the work order message. This code is provided by Posti (principal identifier). The correct code must be used, or the message will fail in the integration layer.

#### <span id="page-5-3"></span>**5.1.2 Language**

Language code of the work order in two-letter ISO 639-1 format, e.g. FI.

#### <span id="page-5-4"></span>**5.1.3 ExternalUserId**

Identifier of the principal in external system (OVT code, EDI sender ID).

#### <span id="page-5-5"></span>**5.1.4 DocumentType**

Name of the document. Default value is InWorkOrder.

# <span id="page-5-6"></span>**5.1.5 CreationDateTime**

Date and time of message creation. If principal sets the time, it will be used. Otherwise Posti will use the current date and time of when the message is received.

### <span id="page-5-7"></span>**5.1.6 MessageIdentifier**

Identifier of the message which is unique at least in the scope of message sender. If no value is given, Posti will generate a unique identifier (UUID).

MessageIdentifier can be used for troubleshooting purposes to uniquely identify any message that has been sent or received by Posti integration environment.

\_\_\_\_\_\_\_\_\_\_\_\_\_\_\_\_\_\_\_\_\_\_\_\_\_\_\_\_\_\_\_\_\_\_\_\_\_\_\_\_\_\_\_\_\_\_\_\_\_\_\_\_\_\_\_\_\_\_\_\_\_\_\_\_\_\_\_\_\_\_\_\_

#### <span id="page-5-8"></span>**5.2 WorkOrder**

#### <span id="page-5-9"></span>**5.2.1 WorkOrderNo**

Principal's workorders order number.

![](_page_6_Picture_0.jpeg)

# <span id="page-6-0"></span>**5.2.2 ItemID**

Item ID of the work order.

# <span id="page-6-1"></span>**5.2.3 Uom**

Unit of measure for the item.

# <span id="page-6-2"></span>**5.2.4 ProductClass**

The product class is used as an inventory class identifier.

Product classes are pre-defined by Posti. If product classes based on principal's own values are needed, they need to be agreed upon separately.

![](_page_6_Picture_285.jpeg)

List of available values:

![](_page_7_Picture_0.jpeg)

![](_page_7_Picture_164.jpeg)

### <span id="page-7-0"></span>**5.2.5 QuantityRequested**

The quantity for which the work order is created.

# <span id="page-7-1"></span>**5.2.6 StartNoEarlierThan**

The date and time a task should not start earlier than.

#### <span id="page-7-2"></span>**5.2.7 FinishNoLaterThan**

The date and time a task should not be finished later than. Finish no later than date cannot be before StartNoEarlierThan date.

# <span id="page-7-3"></span>**5.2.8 ServiceItemID**

Identifier for the service item on this work order. Used values must be defined with Posti beforehand.

#### <span id="page-7-4"></span>**5.2.9 ServiceItemGroupCode**

The type of service which is to be done for the item. The values will be defaulted based on the service lines.

![](_page_7_Picture_165.jpeg)

#### List of available values:

#### <span id="page-7-5"></span>**5.2.10 InvUpdateActivityCode**

Activity code against which inventory needs to be updated. Used values must be defined with Posti beforehand.

#### <span id="page-7-6"></span>**5.2.11 NodeKey**

Node, where work order would be executed. This is the code for Posti warehouse.

# List of available values:

![](_page_8_Picture_139.jpeg)

## <span id="page-8-0"></span>**5.2.12 Purpose**

This field indicates the purpose for the work order.

List of available values:

![](_page_8_Picture_140.jpeg)

# <span id="page-8-1"></span>**5.2.13 Segment**

Indicates segment for the order.

# <span id="page-8-2"></span>**5.2.14 SegmentType**

Segment type and segment are used for indicating that order needs specific additional service and also used to indicate that this order should be picked from certain inventory stack.

Segment type and segment should be taken in use only on demand if principal has specific needs and would need to be discussed with Posti business and described in the contract with principal and Posti.

Default is space value.

# <span id="page-8-3"></span>**5.2.15 Action**

Action to perform on this work order. This field is only used when modifying a previously created work order. In other cases this field should not be sent at all.

List of available values:

![](_page_9_Picture_0.jpeg)

![](_page_9_Picture_266.jpeg)

## **5.3 WorkOrder/WorkOrderComponents/WorkOrderComponent**

# <span id="page-9-1"></span>**5.3.1 ItemID**

Unique identifier for the item associated with this work order component.

<span id="page-9-0"></span>\_\_\_\_\_\_\_\_\_\_\_\_\_\_\_\_\_\_\_\_\_\_\_\_\_\_\_\_\_\_\_\_\_\_\_\_\_\_\_\_\_\_\_\_\_\_\_\_\_\_\_\_\_\_\_\_\_\_\_\_\_\_\_\_\_\_\_\_\_\_\_\_

# <span id="page-9-2"></span>**5.3.2 ProductClass**

The product class is used as an inventory class identifier.

Product classes are pre-defined by Posti. If product classes based on principal's own values are needed, they need to be agreed upon separately.

![](_page_9_Picture_267.jpeg)

#### List of available values:

![](_page_10_Picture_0.jpeg)

![](_page_10_Picture_171.jpeg)

#### <span id="page-10-0"></span>**5.3.3 Uom**

Unit of measure for the component item.

#### <span id="page-10-1"></span>**5.3.4 ComponentQuantity**

The component quantity per work order item quantity.

#### <span id="page-10-2"></span>**5.3.5 Segment**

Indicates segment for the order line.

#### <span id="page-10-3"></span>**5.3.6 SegmentType**

Segment type and segment are used for indicating that order line needs specific additional service and also used to indicate that this order line should be picked from certain inventory stack.

Segment type and segment should be taken in use only on demand if principal has specific needs and would need to be discussed with Posti business and described in the contract with principal and Posti.

Default is space value.

# **5.4 WorkOrder/WorkOrderComponents/WorkOrderComponent/WorkOrderComponentTa g**

<span id="page-10-4"></span>\_\_\_\_\_\_\_\_\_\_\_\_\_\_\_\_\_\_\_\_\_\_\_\_\_\_\_\_\_\_\_\_\_\_\_\_\_\_\_\_\_\_\_\_\_\_\_\_\_\_\_\_\_\_\_\_\_\_\_\_\_\_\_\_\_\_\_\_\_\_\_\_\_

<span id="page-10-6"></span>\_\_\_\_\_\_\_\_\_\_\_\_\_\_\_\_\_\_\_\_\_\_\_\_\_\_\_\_\_\_\_\_\_\_\_\_\_\_\_\_\_\_\_\_\_\_\_\_\_\_\_\_\_\_\_\_\_\_\_\_\_\_\_\_\_\_\_\_\_\_\_\_\_

#### <span id="page-10-5"></span>**5.4.1 LotNumber**

The lot number that has been specified in the order line for delivering from stock.

#### **5.5 WorkOrder/WorkOrderActivities/WorkOrderActivity**

#### <span id="page-10-7"></span>**5.5.1 ActivityCode**

Activity code. Used values need to be defined with Posti beforehand.

![](_page_11_Picture_0.jpeg)

## **5.6 WorkOrder/WorkOrderActivities/WorkOrderActivity/WorkOrderActivityDtl**

<span id="page-11-0"></span>\_\_\_\_\_\_\_\_\_\_\_\_\_\_\_\_\_\_\_\_\_\_\_\_\_\_\_\_\_\_\_\_\_\_\_\_\_\_\_\_\_\_\_\_\_\_\_\_\_\_\_\_\_\_\_\_\_\_\_\_\_\_\_\_\_\_\_\_\_\_\_\_

#### <span id="page-11-1"></span>**5.6.1 ActivityCode**

Activity code. Used values need to be defined with Posti beforehand.

\_\_\_\_\_\_\_\_\_\_\_\_\_\_\_\_\_\_\_\_\_\_\_\_\_\_\_\_\_\_\_\_\_\_\_\_\_\_\_\_\_\_\_\_\_\_\_\_\_\_\_\_\_\_\_\_\_\_\_\_\_\_\_\_\_\_\_\_\_\_\_\_\_

#### <span id="page-11-2"></span>**5.6.2 ActivityLocationId**

Activity location. Used values need to be defined with Posti beforehand. This defines the location in warehouse where the workorder is to be completed.

# <span id="page-11-3"></span>**5.6.3 QuantityRequested**

Quantity requested.